## **iMovie-Benutzeroberfläche**

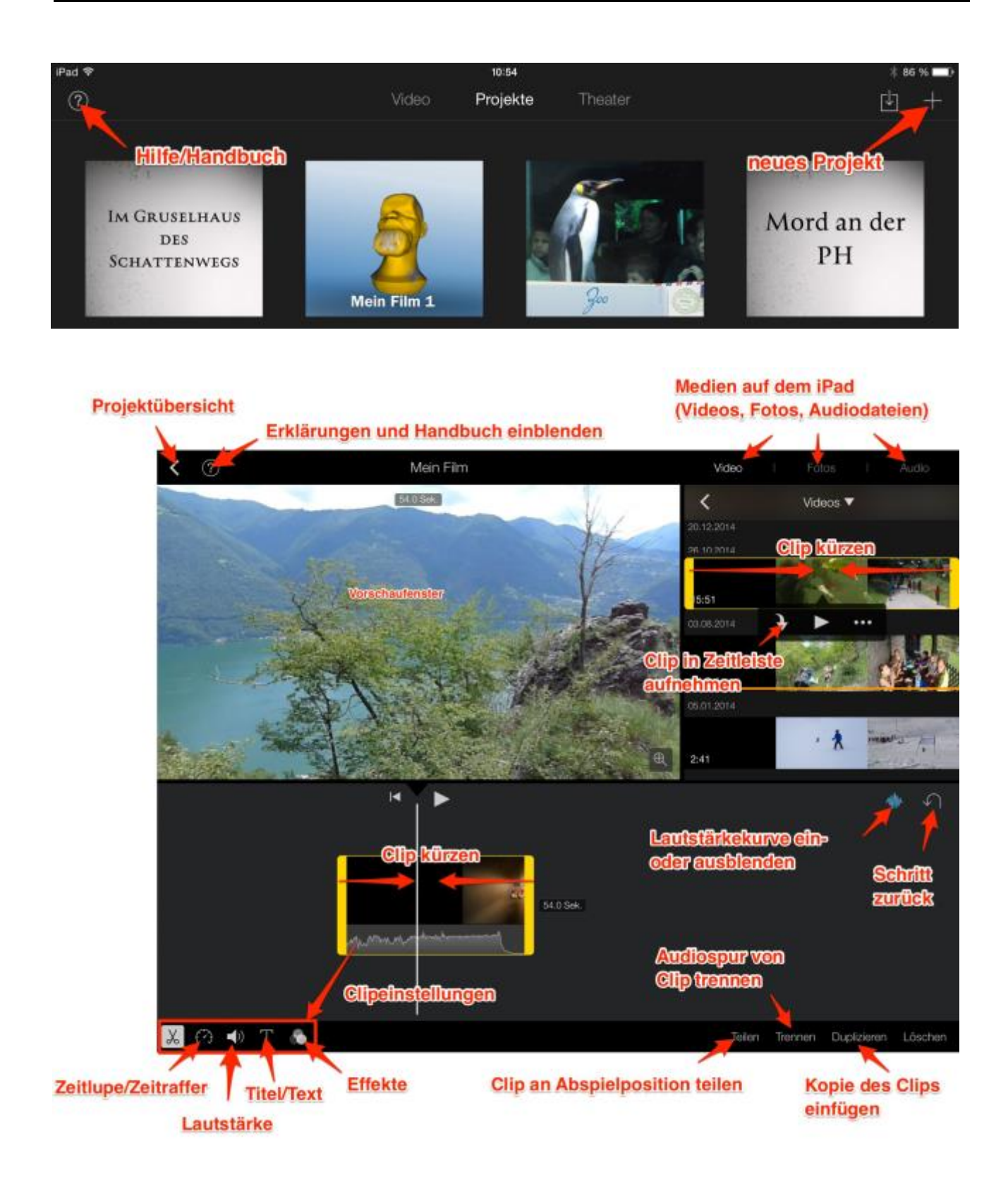